# 27.5.2 Klasse RpcClient

Ein Objekt der Klasse RpcClient (gb.xml.rpc) können Sie so erzeugen:

Dim hRpcClient As RpcClient  $h$ RpcClient = New RpcClient(remoteFunction As RpcFunction) As "EVENT-NAME"

Beachten Sie, dass Sie alle Eigenschaften einer (neuen) RPC-Funktion festgelegt haben müssen, bevor Sie ein neues RPC-Client-Objekt erzeugen.

# 27.5.2.1 Eigenschaften

Die Klasse *RpcClient* verfügt über drei Eigenschaften:

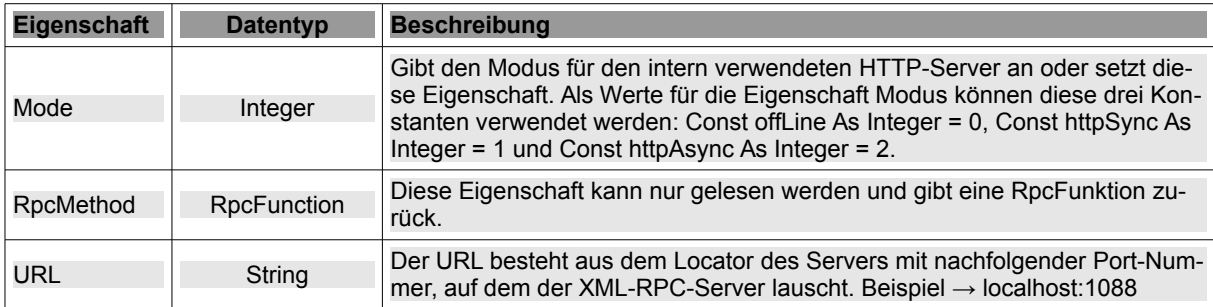

Tabelle 27.5.2.1.1 : Eigenschaften der Klasse RpcClient

## 27.5.2.2 Methoden

Die Klasse *RpcClient* verfügt nur über diese zwei Methoden:

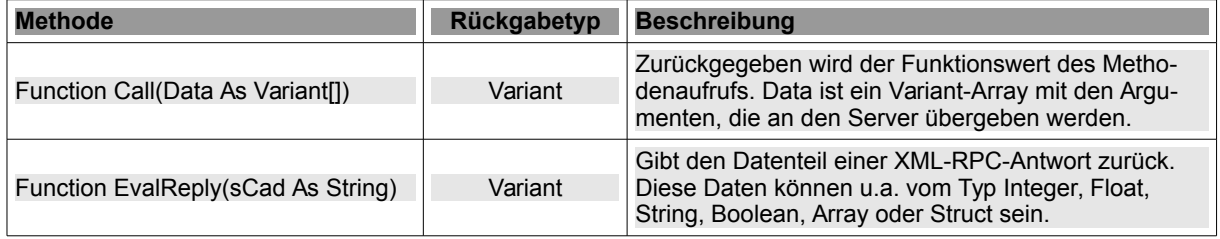

Tabelle 27.5.2.2.1 : Methoden der Klasse RpcClient

## 27.5.2.3 Client-Projekt 1

Als Server für das erste Projekt wird ein XML-RPC-Server → Kapitel 27.5.1 RPC-Server gestartet, der seine Dienste auf einem PC lokal auf dem Port 1088 anbietet. Der Port 1088 wurde gewählt, weil er einerseits über den ersten Standard-Ports (>1023) liegt und andererseits offiziell nicht benutzt wird oder reserviert ist. Über die RPC-Schnittstelle können die folgenden *vier* Funktionen vom Client aufgerufen werden:

*system.methodHelp* – Die Methode 'system.methodHelp' gibt den Hilfetext zurück, sofern ein Hilfe-Text für die spezielle Methode mit *RpcServer.Help* definiert ist. Ansonsten gibt sie einen leeren String zurück.

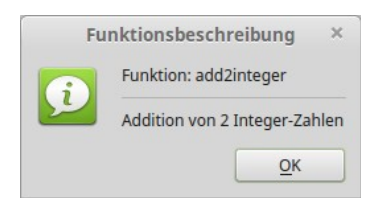

Abbildung 27.5.2.3.1: Dokumentation der Funktion add2integer

ä system.methodSignature - Die Methode 'system.methodSignature' gibt ein Array von bekannten Signaturen (als ein Array von Arrays) für den speziellen Methodennamen zurück. Wenn keine Signaturen bekannt sind, gibt sie ein leeres Array zurück.

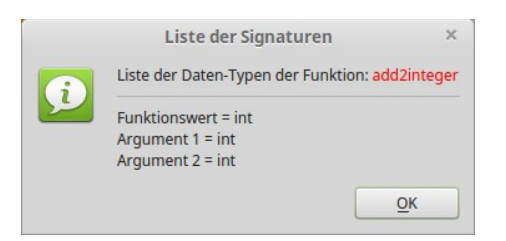

Abbildung 27.5.2.3.2: Liste der Signatur der Funktion add2integer

system.listMethods - Die Methode 'system.listMethods' listet alle Methoden als Elemente in einem Array auf, die für die RPC-Schnittstelle auf dem XML-RPC-Server implementiert sind. Der Aufruf erfolgt ohne Argumente - das Array der Argumente ist leer.

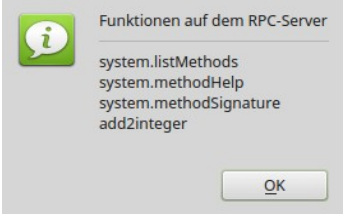

Abbildung 27.5.2.3.3: Liste der implementierten Funktionen

add2integer - Diese Methode liefert als Funktionswert die Summe von zwei als Argument überø gebene Integer-Zahlen zurück.

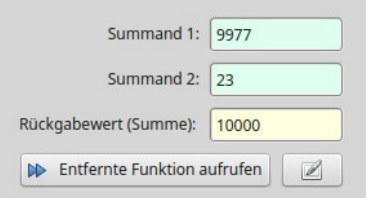

Abbildung 27.5.2.3.4: Aufruf der Methode add2integer

Beachten Sie: In beiden Projekten erfolgt für die beiden Summanden keine Prüfung des Datentyps und des Integer-Bereiches.

Der Quelltext für den XML-RPC-Client wird vollständig angegeben:

```
' Gambas class file
Private $sRPCURL As String
Private hXMLRPCFunction As RpcFunction
Private hXMLRPCClient As RpcClient
Private $aArguments As Variant[]<br>Private $sRPCFunctionName As String
Public Sub Form Open()
  FMain. Resizable = FalseFMain.Title = "HTTP-SERVICE * RPC-CLIENT"
  txbSumme.ReadOnly = True
%SRPCURL = "0.0.0.0:1088"<br>'$SRPCURL = "192.168.2.101:1088"
S_RPCURL = "127.0.0.1:1088"
  SARPCURL = "LOCAlhost:1088" ' This Port officially not used or reserved<br>$SRPCURL = "Localhost:1088" ' This Port officially not used or reserved<br>$SRPCFunctionName = "add2integer"
EndPublic Sub btnGetResult Click()
  GetResult()
End
```

```
Public Sub btnGetInformation_Click()
   GetDoc()
    GetSignatures()
   GetMethods()
End
Public Sub txbSummand1_Change()
   txbSumme.Clear() 
End
Public Sub txbSummand2_Change()
  txbSumme.Clear() 
End
Private Sub GetResult()
    Dim iResult As Integer
    $aArguments = New Variant[]
  hXMLRPCFunction = New RpcFunction($sRPCFunctionName, [XmlRpc.xInteger, XmlRpc.xInteger], XmlRpc.xInteger)
  hXMLRPCClient = New RpcClient(hXMLRPCFunction) As "hXMLRPCClient"
  hXMLRPCClient.URL = "http://" & $sRPCURL
    $aArguments.Add(CInt(txbSummand1.Text))
    $aArguments.Add(CInt(txbSummand2.Text))
    Try iResult = hXMLRPCClient.Call($aArguments)
    If Not Error Then 
          txbSumme.Text = Str(iResult)
   Else
Message.Error(("Error-Text: ") & Error.Text & gb.NewLine &
                   ("ErrorLocation:  ") & Error.Where & gb.NewLine & 
                                       ("URL: '") & $sRPCURL & " '")
    Endif
End
Private Sub GetDoc()  
    Dim sResult As String
    $aArguments = New Variant[]
   hXMLRPCFunction = New RpcFunction("system.methodHelp", [XmlRpc.xString], XmlRpc.xString)
  hXMLRPCClient = New RpcClient(hXMLRPCFunction) As "hXMLRPCClient"
  hXMLRPCClient.URL = "http://" & $sRPCURL
    $aArguments.Add("add2integer")
    Try sResult = hXMLRPCClient.Call($aArguments)
    If Not Error Then 
     Message.Title = ("Description of the function")
     Message.Info(("Function: ") & $sRPCFunctionName & "<hr>" & sResult)
   Else
    Message.Error(("Error-Text: ") & Error.Text)
    Endif
End
Private Sub GetSignatures()  
    Dim aResult As New RpcArray
    Dim sMessage As String
   Dim iIndex As Integer
  SaArguments = New Variant[]
    hXMLRPCFunction = New RpcFunction("system.methodSignature", [XmlRpc.xString], XmlRpc.xArray)
  hXMLRPCClient = New RpcClient(hXMLRPCFunction) As "hXMLRPCClient"
  hXMLRPCClient.URL = "http://" & $sRPCURL
    $aArguments.Add("add2integer")
    Try aResult = hXMLRPCClient.Call($aArguments)
    If Not Error Then 
     Message.Title = ("List of data types")
     sMessage = ("List of data types of the function")
          sMessage &= "<font color='red'>" & $sRPCFunctionName & "</font>"
          sMessage &= "<hr>"
          For iIndex = 1 To aResult.Count
              If iIndex = 1 Then 
          sMessage \&= ("Function value ") \& " = " \& aResult[iIndex - 1] \& gb.NewLine
```

```
       Else
                     If iIndex = aResult.Count Then 
              sMessage \&= "Argument " \& Str(iIndex - 1) \& " = " \& aResult[iIndex - 1]
                     Else
              sMessage \&= "Argument " & Str(iIndex - 1) & " = " & aResult[iIndex - 1] & gb.NewLine
                     Endif
              Endif
          Next
          Message.Info(sMessage)
    Else
     Message.Error(("Error-Text: ") & Error.Text)
    Endif  
End
Private Sub GetMethods()  
    Dim aResult As New RpcArray
    Dim sMessage As String
    Dim iIndex As Integer
    $aArguments = New Variant[]
hXMLRPCFunction = New RpcFunction("system.listMethods", [], XmlRpc.xArray)
  hXMLRPCClient = New RpcClient(hXMLRPCFunction) As "hXMLRPCClient"
  hXMLRPCClient.URL = "http://" & $sRPCURL
    Try aResult = hXMLRPCClient.Call($aArguments)
    If Not Error Then 
          Message.Title = ("List of funktions")
     sMessage = ("Functions on the RPC server") & "<hr>"
     For iIndex = 1 To aResult.Count
       sMessage \&= aResult[iIndex - 1] & gb.NewLine
          Next
          Message.Info(sMessage)
    Else
     Message.Error(("Error-Text: ") & Error.Text)
    Endif
```

```
End
```
### 27.5.2.4 Client-Projekt 2

Im Gegensatz zum ersten Projekt wird ein XML-RPC-Server nur dann gestartet, wenn die PHP-Datei *xmlrpc.server.php* im Web-Ordner ~/*public\_html* aufgerufen wird → Kapitel 27.5.1 und 24.13. Der Quelltext für den Client2 unterscheidet sich vom Client1 aus dem Projekt 1 deshalb vor allem in der unterschiedlichen Diktion des URL. Als Funktion ist ebenso wie im ersten Projekt *add2integer* implementiert.

```
' Gambas class file
Private $sRPCURL As String
Public Sub Form_Open()
 FMain.Resizable = FalseFMain.title = "WEBSERVICE * RPC-CLIENT"  txbSumme.ReadOnly = True
    $sRPCURL = "localhost/~" & System.User.Name &/ "xmlrpc.server.php"
End
Public Sub btnGetResult Click()
   GetResult()
End
Public Sub txbSummand1_Change()
   txbSumme.Clear()
End
Public Sub txbSummand2_Change()
   txbSumme.Clear()
End
Private Sub GetResult()
    Dim hXMLRPCClient As RpcClient  
    Dim hXMLRPCFunction As RpcFunction
  Dim aArguments As New Variant[]
    Dim iResult As Integer
    hXMLRPCFunction = New RpcFunction("add2integer", [XmlRpc.xInteger, XmlRpc.xInteger], XmlRpc.xInteger)
   hXMLRPCClient = New RpcClient(hXMLRPCFunction) As "hXMLRPCClient"
```

```
  hXMLRPCClient.URL = "http://" & $sRPCURL
  aArguments.Add(CInt(txbSummand1.Text))
  aArguments.Add(CInt(txbSummand2.Text))
  Try iResult = hXMLRPCClient.Call(aArguments)
  If Not Error Then 
     txbSumme.Text = Str(iResult)
   Else
Message.Error("Fehler-Text: " & Error.Text & gb.NewLine &
"Fehler-Ort: " & Error.Where & gb.NewLine &
                   "URL:   '" & $sRPCURL & " '")
   Endif
End
```
Das Ergebnis der algebraischen Addition wird Sie wohl nicht überraschen:

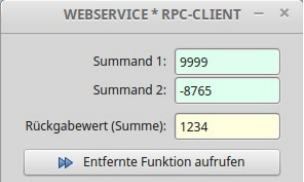

Abbildung 27.5.2.4.1: Aufruf der auf einem RPC-Server implementierten Funktion *add2integer*